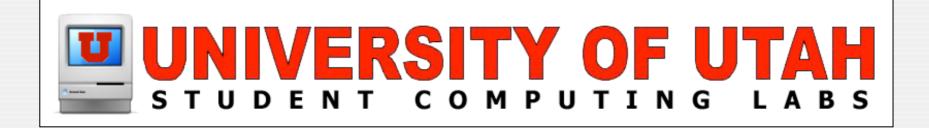

### SubEthaEdit Collaborative Distributed Editor by Richard Glaser

### What is it?

A collaborative text editor

- Allows to share documents
  - On a local network (with Rendezvous)
  - Or on the internet
- Participants can type simultaneously and see what others are typing.

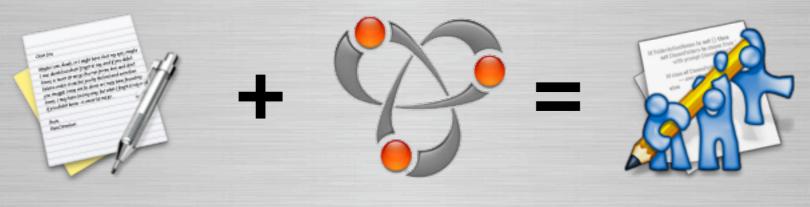

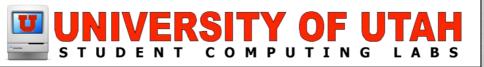

### Information

SubEthaEdit is Freeware NOT Open Source
 Developed by The Coding Monkeys

• The Coding Monkeys is a small group of Computer Science students at Technical University of Munich.

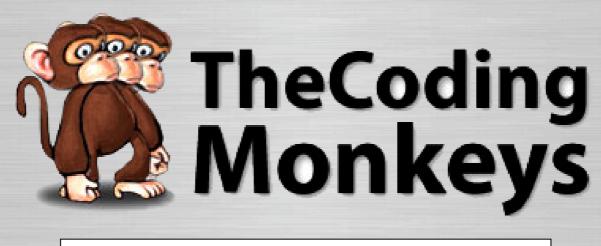

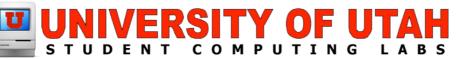

### Platforms

Runs on Mac OS X only!!!

Relies heavily on Coco framework

- Rendezvous
- Address Book

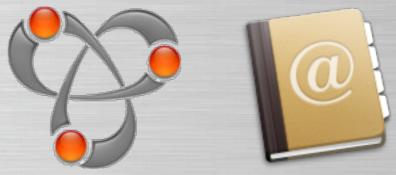

Some networking code

No plans to port to other platforms

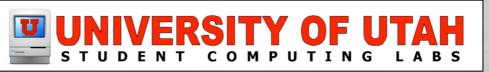

## **Typical Usage**

### Meeting minutes:

No more arguing about who is minute taker.

### Collaborative Authoring:

Write text together with your co-authors

### Programming:

Improve your coding skills & productivity

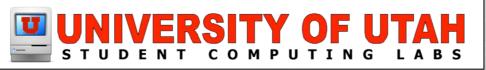

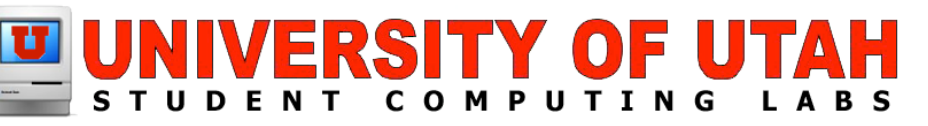

### How to share a Doc? How to share a document...

### **Open Doc & Share**

- Open an existing document or create a new one.
- Choose "Share" from the File menu or click the "Share" button in the document's toolbar.

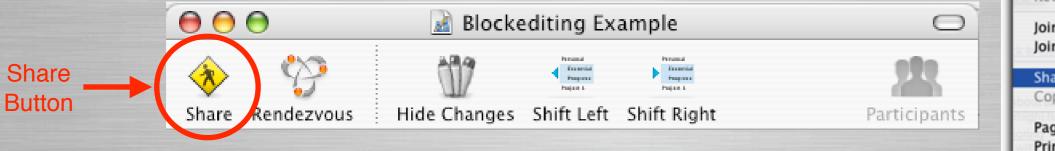

| File | Edit     | Format   | View          |
|------|----------|----------|---------------|
| Nev  | N        |          | ЖN            |
| Op   | en       |          | жo            |
| Op   | en Rec   | ent      | · · ·         |
| Clo  | se       |          | жw            |
| Sav  | e        |          | ЖS            |
| Sav  | e As     |          | <u></u> ዮ ፝ ፝ |
| Sav  | e a Co   | py As    |               |
| Rev  | ert      |          |               |
| Joir | n        |          | ЖК            |
| Joir | n via In | ternet   | <b>압</b> ₩K   |
| Sha  | re       |          | û ₩E          |
| Cop  | by Shar  | ring URL |               |
| Pag  | e Setu   | p        | û業P           |
| Prir | nt       |          | ЖР            |

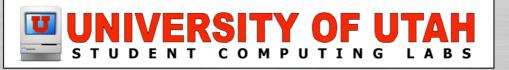

## **Pending Users**

The Participants drawer opens at the side of the document.

If a user wants to join, their name & image (from the Address Book) appear in the Participants drawer under "Pending Users:".

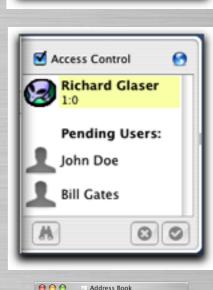

ای ichard Glase

40 cards

<br/>
<br/>
<br/>
<br/>
<br/>
<br/>
<br/>
<br/>
<br/>
<br/>
<br/>
<br/>
<br/>
<br/>
<br/>
<br/>
<br/>
<br/>
<br/>
<br/>
<br/>
<br/>
<br/>
<br/>
<br/>
<br/>
<br/>
<br/>
<br/>
<br/>
<br/>
<br/>
<br/>
<br/>
<br/>
<br/>
<br/>
<br/>
<br/>
<br/>
<br/>
<br/>
<br/>
<br/>
<br/>
<br/>
<br/>
<br/>
<br/>
<br/>
<br/>
<br/>
<br/>
<br/>
<br/>
<br/>
<br/>
<br/>
<br/>
<br/>
<br/>
<br/>
<br/>
<br/>
<br/>
<br/>
<br/>
<br/>
<br/>
<br/>
<br/>
<br/>
<br/>
<br/>
<br/>
<br/>
<br/>
<br/>
<br/>
<br/>
<br/>
<br/>
<br/>
<br/>
<br/>
<br/>
<br/>
<br/>
<br/>
<br/>
<br/>
<br/>
<br/>
<br/>
<br/>
<br/>
<br/>
<br/>
<br/>
<br/>
<br/>
<br/>
<br/>
<br/>
<br/>
<br/>
<br/>
<br/>
<br/>
<br/>
<br/>
<br/>
<br/>
<br/>
<br/>
<br/>
<br/>
<br/>
<br/>
<br/>
<br/>
<br/>
<br/>
<br/>
<br/>
<br/>
<br/>
<br/>
<br/>
<br/>
<br/>
<br/>
<br/>
<br/>
<br/>
<br/>
<br/>
<br/>
<br/>
<br/>
<br/>
<br/>
<br/>
<br/>
<br/>
<br/>
<br/>
<br/>
<br/>
<br/>
<br/>
<br/>
<br/>
<br/>
<br/>
<br/>
<br/>
<br/>
<br/>
<br/>
<br/>
<br/>
<br/>
<br/>
<br/>
<br/>
<br/>
<br/>
<br/>
<br/>
<br/>
<br/>
<br/>
<br/>
<br/>
<br/>
<br/>
<br/>
<br/>
<br/>
<br/>
<br/>
<br/>
<br/>
<br/>
<br/>
<br/>
<br/>
<br/>
<br/>
<br/>
<br/>
<br/>
<br/>
<br/>
<br/>
<br/>
<br/>
<br/>
<br/>
<br/>
<br/>
<br/>
<br/>
<br/>
<br/>
<br/>
<br/>
<br/>
<br/>
<br/>
<br/>
<br/>
<br/>
<br/>
<br/>
<br/>
<br/>
<br/>
<br/>
<br/>
<br/>
<br/>
<br/>
<br/>
<br/>
<br/>
<br/>
<br/>
<br/>
<br/>
<br/>
<br/>
<br/>
<br/>
<br/>
<br/>
<br/>
<br/>
<br/>
<br/>
<br/>
<br/>
<br/>
<br/>
<br/>
<br/>
<br/>
<br/>
<br/>
<br/>
<br/>
<br/>
<br/>
<br/>
<br/>
<br/>
<br/>
<br/>
<br/>
<br/>
<br/>
<br/>
<br/>
<br/>
<br/>
<br/>
<br/>
<br/>
<br/>
<br/>
<br/>
<br/>
<br/>
<br/>
<br/>
<br/>
<br/>
<br/>
<br/>
<br/>
<br/>
<br/>
<br/>
<br/>
<br/>
<br/>
<br/>
<br/>
<br/>
<br/>
<br/>
<br/>
<br/>
<br/>
<br/>
<br/>
<br/>
<br/>
<br/>
<br/>
<br/>
<br/>
<br/>
<br/>
<br/>
<br/>
<br/>
<br/>
<br/>
<br/>
<br/>
<br/>
<br/>
<br/>
<br/>
<br/>
<br/>
<br/>
<br/>
<br/>
<br/>
<br/>
<br/>
<br/>
<br/>
<br/>
<br/>
<br/>
<br/>
<br/>
<br/>
<br/>
<br/>
<br/>
<br/>
<br/>
<br/>
<br/>
<br/>
<br/>

Access Control

A

=

**Richard Glaser** 

00

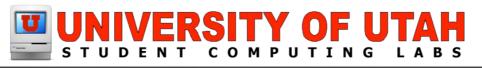

## Accept or Deny Users

- Select the pending user in the participants drawer.
  - Accept or deny their request with the buttons at the bottom.

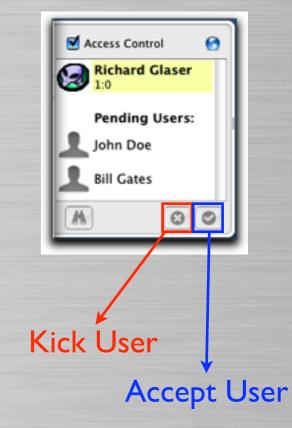

The kicked user receives the following message

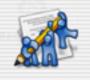

You have been kicked

The owner of this document disallowed you to make changes. Further changes you make will not be applied to the owner's document.

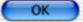

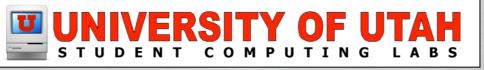

## Allow w/o Permission

- To allow access to all users without individual permission
- Deselect Access Control in the participants windows
  - Note, currently it doesn't have <u>Access Control</u> granularity like:
  - Allowing all Rendezvous participants but require permission for internet participants, etc.

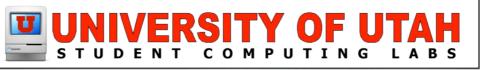

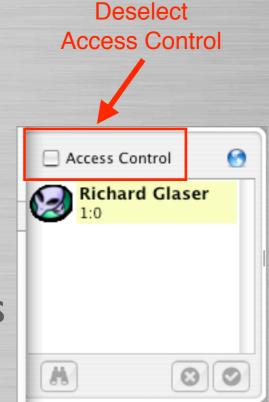

### **Unshare Doc**

### To unshare a document:

- Choose "Unshare" from the File menu.
- Or click the "Unshare" button in the document's toolbar.

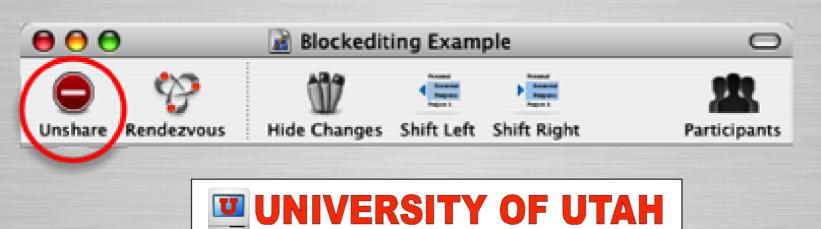

| File | Edit     | Format   | View     |
|------|----------|----------|----------|
| Nev  | N        |          | ЖN       |
| Op   | en       |          | жо       |
| Op   | en Rec   | ent      | <b>.</b> |
| Clo  | se       |          | жw       |
| Sav  | 'e       |          | ЖS       |
| Sav  | e As     |          | 企₩S      |
| Sav  | e a Co   | py As    |          |
| Rev  | /ert     |          |          |
| Joir | ı        |          | жк       |
| Joir | n via In | iternet  | ĉ₩K      |
| Un   | share    |          | ି ₩E     |
| Co   | py Sha   | ring URL | Toa      |
| Pag  | je Setu  | ip       | ûжР      |
| Prin | nt       |          | ЖP       |

Slide ||

## **Unshared Message**

# If you are a participant of a shared document.

• You will receive the following message.

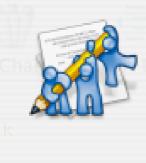

#### The document has been unshared

The owner of this document stopped sharing it. Further changes you make will not be applied to the owner's document.

OK

<u>Note</u> - The doc window will still be open & you can still save the file.

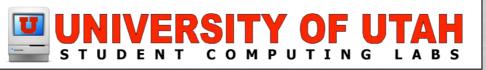

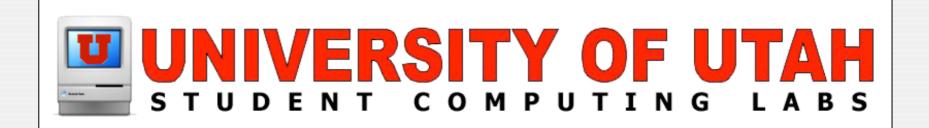

## Demonstration

#### Sharing a document...

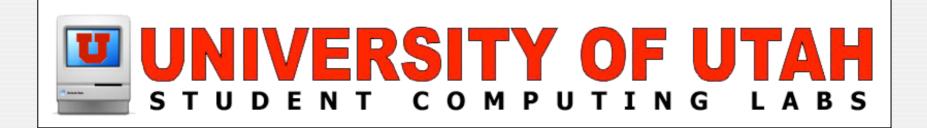

## How to connect?

#### Connecting to shared document...

### **Rendezvous or Internet**

 You can join a shared document via Rendezvous or the Internet

- Rendezvous is limited to your subnet.
- Firewall port 30729 need to open

| Specify a port on which you would like to receive networking traffic.<br>Other ports can be specified by selecting 'Other' in the Port Name<br>popup. Then enter a the port name and a number (or a range or series<br>of port numbers) along with a description. |             |  |
|----------------------------------------------------------------------------------------------------|-------------|--|
| Port Name:                                                                                                    | Other 🛟     |  |
| Port Number, Range or Series:                                                                                                    | 30729       |  |
| Description:                                                                                                    | SubEthaEdit |  |
| rewall Off                                                                                                    | Cancel OK   |  |

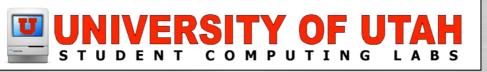

### **Connect via Rendezvous**

### To connect via Rendezvous:

• Select "Join..." command from the "File Menu

| File      | Edit        |          |                 |
|-----------|-------------|----------|-----------------|
| Ne        | W           |          | ЖN              |
| Op        | en          |          | жo              |
| Op        | en Rec      | ent      | •               |
| Sav       | ve<br>ve As | py As    | ₩W<br>₩S<br>ଫ₩S |
| Joir      | n           |          | ЖК⊾             |
| Joir      | n via In    | ternet   | Ω ዤK            |
| Sha<br>Co |             | ring URL | 企ℋE             |

企業P

ЖP

Page Setup...

Print...

#### Click on Rendezvous button

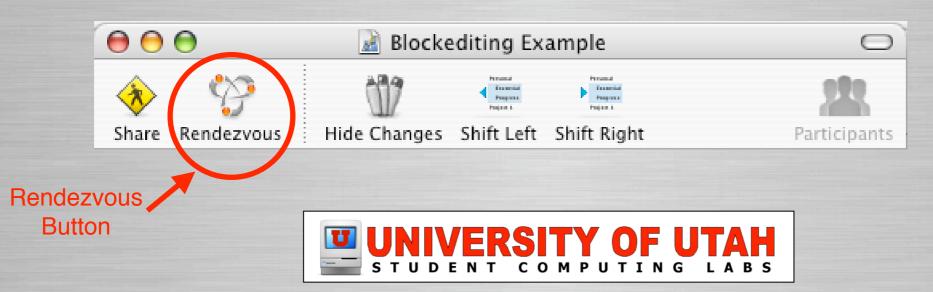

Slide 16

## **Accessing Shared Docs**

### Once you select Rendezvous

- You will see window display with shared documents.
- Select the a shared document click "Join" button
- If the host has Access Control enabled, you will see a "Status Requesting" icon.
- If access granted, icon changes.

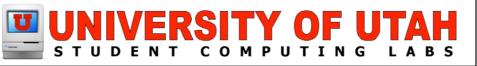

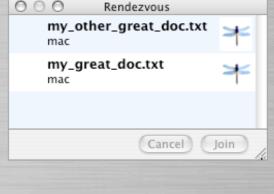

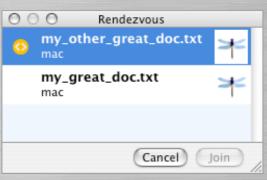

| 00         | Rendezvous                      |         |
|------------|---------------------------------|---------|
| $\diamond$ | <b>my_great_doc.txt</b><br>mac  | $\star$ |
|            | <b>my_other_great_do</b><br>mac | oc.txt  |
|            |                                 |         |
|            | Cano                            | el Join |

### **Connect via Internet**

#### • To connect via Internet:

 Select "Join..." command from the "File Menu

• Enter the IP or hostname in "Connect to Server" dialog.

| 00       | Connect To Server  |
|----------|--------------------|
| Address: | Connect            |
|          | UNIVERSITY OF UTAP |
|          |                    |

| File | Edit     |          |     |
|------|----------|----------|-----|
| Ne   | w        |          | ЖN  |
| Op   | en       |          | жо  |
| Op   | en Rece  | ent      | •   |
| Clo  | se       |          | жw  |
| Sav  | /e       |          | ЖS  |
| Sav  | e As     |          | 企ℋS |
| Sav  | e a Co   | py As    |     |
| Rev  | /ert     |          |     |
| Joir | n        |          | жκ  |
| Joii | n via In | ternet   | 企業K |
|      | share    |          | 企ℋE |
| Co   | py Shar  | ring URL |     |
| Pag  | ge Setu  | p        | 企ℋP |
| Pri  | nt       |          | ЖP  |
|      |          |          |     |

## **Shared Doc Browser Icons**

The following icons are used:

Status Shared - Your shared document

Status Requesting - Requesting access for doc

Status Connecting - Access accepted for doc

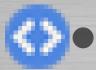

Status Connected - A new window opens

Status Denied - Access denied for document.

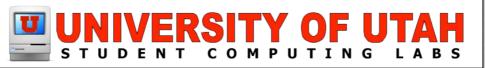

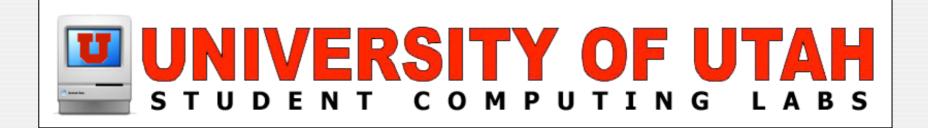

## Demonstration

#### Connecting to shared document...

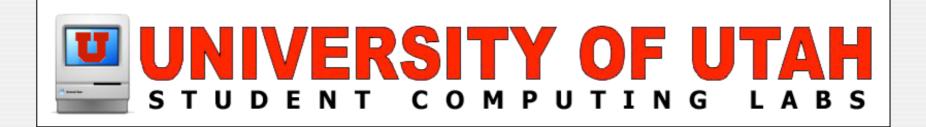

## Notable Features

Cool and unique features...

### **Follow Participant**

### When connect to a shared document

- Double-click on the user in the Participant drawer.
- Or select the user and click on the binoculars.

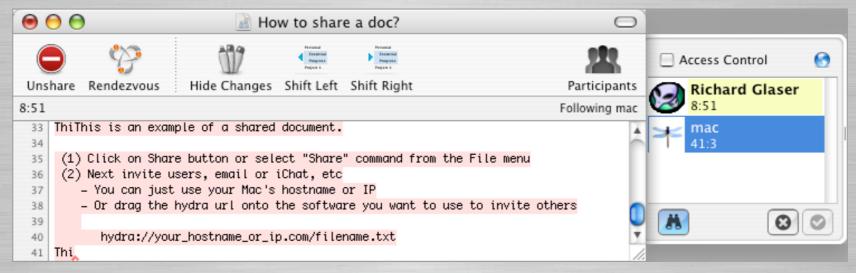

• This useful in large rapidly changing documents

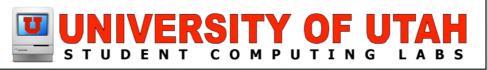

## Blockediting

### Edit multiple lines at once.

- Ideal for commenting, formatting and repetitive code structures.
- Hold down the option (alt) key while dragging a selection with the mouse. You can select multiple noncontiguous lines.
- Position the cursor within the selection and edit all lines at once. To stop blockedit press escape or click outside the selection.

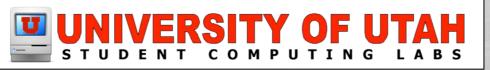

## Blockediting

| 0         | 😑 😁 💿 perl-ihook-screensaver.hook                                                                                                    | 0        |
|-----------|----------------------------------------------------------------------------------------------------|----------|
| (À<br>Sha | re Rendezvous Show Changes Shift Left Shift Right Particip                                                                                                    | <b>k</b> |
|           |                                                                                                    | ants     |
|           | sigterm_handler\$                                                                                                    |          |
| 33        | while (1){                                                                                                    | *        |
| 34        | A serve the illest signales are weldthe servers. Very serve star somet the shares                                                                                                    |          |
| 35        | # move the iHook window around the screen. You may also want to change<br># the iHook window size with the %WINDOWSIZE directive.                                                                                                    |          |
| 37        | print( "%WINDOWPOSITION TOP LEFT\n" );                                                                                                    |          |
| 38        | steep(5);                                                                                                    |          |
| 39        | print( "%WINDOWPOSITION TOP RIGHT\n" );                                                                                                    |          |
| 40        | <pre>print( "%BACKGROUND /Another/Custom/Image/Describing/How/To/Login\n" );</pre>                                                                                                    |          |
| 41        | sleep(5);                                                                                                    |          |
| 42        | <pre>print( "%WINDOWPOSITION BOTTOM RIGHT\n" );</pre>                                                                                                    |          |
| 43        | <pre>print( "%BACKGROUND^/Yet/Another/Image\n" );</pre>                                                                                                    | - i      |
| 44        | sleep( 5 );                                                                                                    |          |
| 45        | <pre>print( "%WINDOWPOSITION BOTTOM LEFT\n" );</pre>                                                                                                    | -        |
| 46        | <pre>print( "%BACKGROUND /Still/Another/Image\n" );</pre>                                                                                                    |          |
| 47        | sleep(5);                                                                                                    |          |
| 48        | <pre>print( "%WINDOWPOSITION CENTER\n" ); print( "%PACKCDOUND /Same (Custom (Instant (Instant</pre> |          |
| 49        | <pre>print( "%BACKGROUND /Some/Custom/Image/Telling/User/How/To/Kill/iHook\n"</pre>                                                                                                    |          |
| 50        | );<br>sleep(5);                                                                                                    |          |
| 50        | stoop( 5 ),                                                                                                    |          |
| 52        | }                                                                                                    |          |
| 53        | L                                                                                                    |          |
| 54        | exit(0);                                                                                                    | Ŧ        |
|           |                                                                                                    | 11.      |

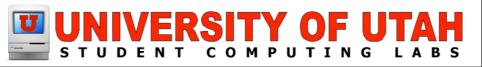

### SubEthaEdit URLs

### SubEthaEdit URLs:

SubEthaEdit now supports URLs and links. Click in your browser to join documents. Invite users to your document by sending them an url.

- Supports a "hydra://" URI scheme.
- To invite someone to your already shared document, drag the small globe in the upper right corner of the participants drawer to your email or chat client and send a message.

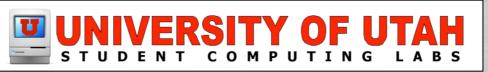

## **FTP Client Integration**

### FTP Client Integration

SubEthaEdit implements an interface for FTP clients called "ODB editor suite".

- This allows to edit files out of you favorite ftp client with SubEthaEdit, enabling e.g. upload on save.
- Edit the document in SubEthaEdit like working locally. A "save" in SubEthaEdit will trigger your FTP client to upload the file.
- Works with Fetch, NetFinder, Fugu and Transmit

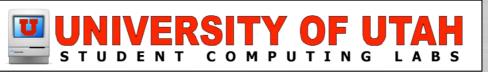

### SubEthaEdit URLs & FTP

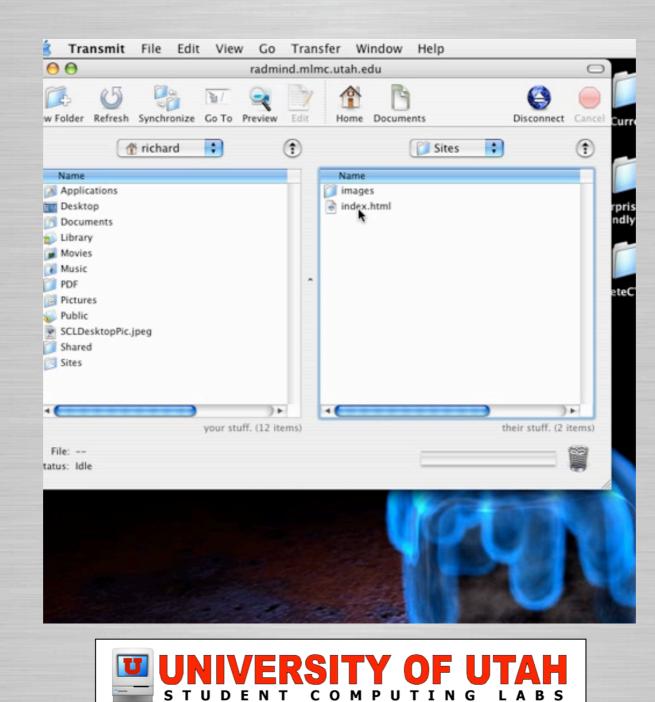

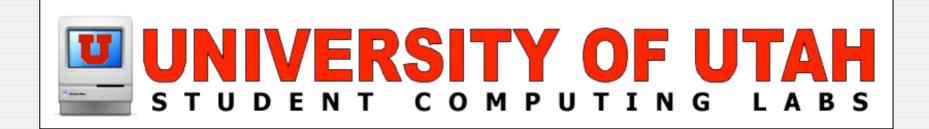

### **Tips & Tricks** Secrets of the SubEthaEdit

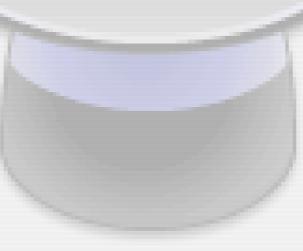

### Firewall

### To share/join shared documents

- Port 30729 must be open
- Create New Firewall Configuration

| \varTheta 🔿 Sharing                                                                                                    | 0                                                                                                    |
|----------------------------------------------------------------------------------------------------|----------------------------------------------------------------------------------------------------|
| Show All Displays Sound Network Startup Disk                                                                                                    |                                                                                                    |
| Computer Name: Razzle's Box<br>Other computers on your local subnet can reach your<br>computer at Razzles-Box.local Edit  Services Firewall Internet Firewall Off Start Click Start to prevent incoming network communication to all services and<br>ports other than those enabled below. Allow: On Description (Ports) Personal Web Sharing (80, 427) Remote Login - SSH (22) FTP Access (20-21, 1024-65535 from 20-21) Remote Apple Events (3031) Printer Sharing (631, 515) Delete | Specify a port on which you would like to receive networking traffic.<br>Other ports can be specified by selecting 'Other' in the Port Name<br>popup. Then enter a the port name and a number (or a range or series<br>of port numbers) along with a description.<br>Port Name: Other<br>Port Number, Range or Series: 30729<br>Description: SubEthaEdit<br>Cancel OK |
| Click the lock to prevent further changes.                                                                                                    |                                                                                                    |

Slide 29

STUDENT COMPUTING LABS

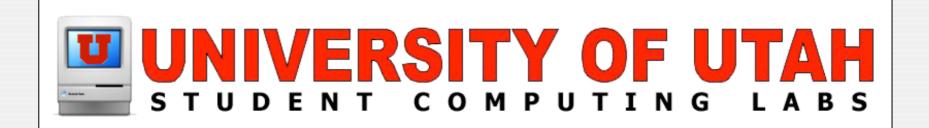

### **Issues & Features**

#### Feature requests and problems...

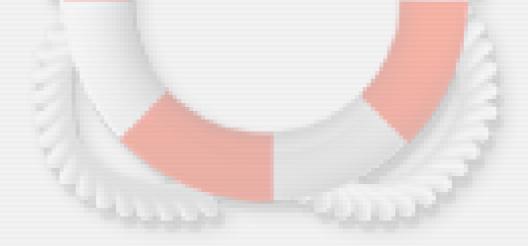

## **Dynamically Applied Prefs**

### Oynamically Applied Preferences

- Doesn't support applying new preferences to open documents like BBEdit
- Options like text wrap, line numbers

| 🖯 🔿 Prefe                                                                                                    | rences                                                                                    |
|----------------------------------------------------------------------------------------------------|-------------------------------------------------------------------------------------------|
| File                                                                                                    | Colors                                                                                    |
| Open new document at startup<br>Default encoding: Automatic<br>Line endings: Unix (LF)                              | Own color: Yellow Pale strong Selection/Cursor Changes                                    |
| Edit<br>Editor uses tabs Tab width: 4<br>Indent new lines<br>Show matching brackets<br>Wrap lines Show Line Numbers | Highlight changesin local documents Document background color: Document foreground color: |
| Syntax<br>Default mode: None                                                                                        | Font<br>Set Monaco 10                                                                     |

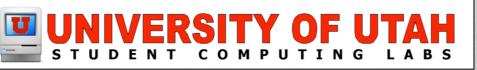

## **Saving Shared Doc's**

### Saving Shared Documents

- More difficult than it needs to be...
  - Must manually select "Save a Copy As.." command from File menu.
  - Replace or rename file after each save.

| File Edit Format     | View       |
|----------------------|------------|
| New Untitled.txt (   | ₩N         |
| Open                 | жо         |
| Open Recent          | •          |
| Close                | жw         |
| Save                 | жs         |
| Save As              | 企業S        |
| Save a Copy As       | N          |
| Revert to sold thurs | day that s |
| Join                 | ЖК         |
| Join via Internet    | ΰ₩K        |
| Unshare              | ŵже        |
| Copy Sharing URL     |            |
| Page Setup           | ûжР        |
| Print                | ЖP         |

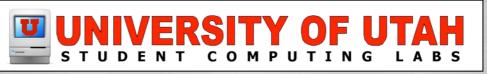

## **Versioning & Focus**

### Versioning

- Allow viewing and reverting to previous edits.
- Focus

• Allow host restrict participants to part of doc

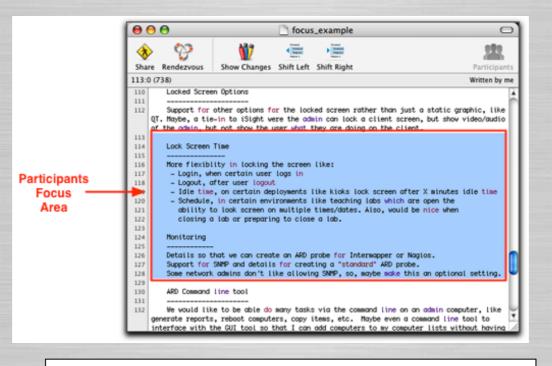

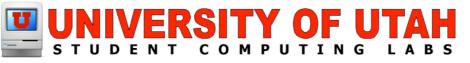

## **Granular ACLs & Blocking**

### Granular Access Controls

- More granular access controls
  - Allowing rendezvous connect w/o permission
  - Require permission for only Internet participants
  - Support observe mode

### Blocking

- Support for participant blocking
- Similar to iChat functionality

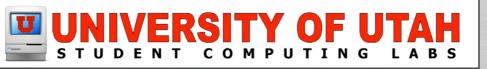

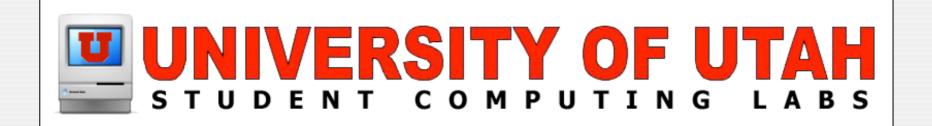

## Questions & Answers

#### Any questions or answers?